## Download Oil Paint Filter For Photoshop Cc !FULL!

Installing Adobe Photoshop and then cracking it is easy and simple. The first step is to download and install the Adobe Photoshop software on your computer. Then, you need to locate the installation.exe file and run it. Installing Adobe Photoshop is relatively simple, but cracking it is not. First, you'll need a.exe file, which you can download from the Adobe website. Once the exe file is downloaded, open it and follow the on-screen instructions. Once the installation is complete, you need to locate the patch file, which is usually available online. Once you have the patch, you can launch Adobe Photoshop and follow the instructions to patch the software. However, be sure to back up your files before you patch the software, as cracking software can be dangerous. Once you've installed and patched the software, you can use it.

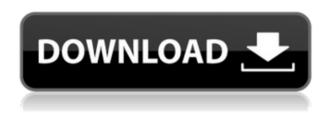

No longer does Photoshop need to keep a persistent connection to a website to download the latest updates; it's connected through Wi-Fi or a cellular connection, and the client-side software makes sure the proper data is sent. The end result is faster, safer updates to Photoshop. Updates are also tracked and prioritized. If you always lose your Wi-Fi connection when you update a document, it may mean you'll be skipping updates until you connect again.

Photoshop has always allowed you to zoom-in on a document, but the process is time consuming. With 7.0, you can now zoom-in or zoom-out on demand. You can see magnified colors and fine details. The crop tool is now a versatile shape tool. Change the shape of the crop area and let Photoshop create a rectangle or a spline to help you with your editing. Record the crop shape you just drew and Photoshop will re-shape the document.

For an image for the cover of your book self-publishing company, how should you represent your subject? Is it appropriate to have a 12-year-old girl a quarter of the way through puberty on the cover? Self-publishing companies will be extremely uncomfortable with the reality of the world, and as a result could censor or unfairly review their books. The lesser entities in the publishing world are more likely to allow you artistic freedom.]

The "Content Aware Fill" feature will take a blue logo and fill the background with green. Normal, it's a pretty standard process. But then Adobe went and replaced the logo. So, the solution is to use an editing tool (if you have one) to manually match the color. "Content Aware Fill" will do better in future versions.

## Download Adobe Photoshop 2022Product Key Full Windows 10-11 x32/64 {{ NEw }} 2023

Apart from this shape features, there is another feature called "Layer Comps," which contains an amount of drawings, images, colors and surfaces. This feature is essential when dealing with images that need more than one thing to work on. In short, this area allows you to expand and rearrange the different parts of the image and apply different edits and effects to each in normal sections of the file. You can use this and the layer annotations, as well as displaying distance between different layers.

What's really important in this mode is that all layers are kept separate between the various layers. Once you're finished you're able to delete all of the layers by simply clicking on the Atlas icon. You're able to use this icon to increase, decrease, or hide all the layers in the file and it is very fast.

In regular mode, you're able to remove the background, crop, rotate, and apply a filter to each layer and work on most of the things that you would expect from Photoshop. In regular mode you're able to double-click to reveal the layers around the image where you can edit and apply the different filters. Photoshop's layers are not complex enough for you to know here.

The Outlining Tool can provide you a better way to select by creating different guide lines for your point of interest, like a specific skin or the outline of a face where the eyes alone cover the entire area. The Outlining Tool is performed on the Smart Object Layer, and each Smart Object layer can hold multiple outline configurations. You will only have to click "lock layer" to make it "locked." You can copy your outline selections and use them in separate documents to maintain the outline for later use.

933d7f57e6

## Adobe Photoshop 2022 Download With License Key Torrent Windows 2023

The simplicity of Elements shines in the three most logical desktop applications (file manager, image browser, and Photoshop Elements) as well as the more complex Adobe Photoshop. The latter includes features that aren't found elsewhere in the Elements app suite, including a powerful selection editor and an all-in-one canvas for drawing and rendering. This chapter focuses on the most powerful features of the full Photoshop application. Just as Elements can enhance a photo to make it look like a painting or drawing, Photoshop allows you to create one. Those who rely on the black-and-white nature of most pictures may not appreciate the nuances available in Photoshop. In addition to drawing and painting, Photoshop can handle some 3D-like effects and even is the de facto program for creating and editing a wide variety of special-effects-laden prints and products. You can apply effects like gradients, distort the images, and more. This sophisticated tool looks at and manipulates pixels, making subtle enhancements to textures, colors, and anything else that defines an image. It's one of the most powerful and interesting features of Photoshop. In this exercise, you will use the control panel to create a haunting antique effect (Opens in a new window) using Adobe Photoshop. MagicWand produces a set of images that are manipulated in such a way that the element of magic disappears completely. The result is a digital painting that, to the eye, looks like it was painted on a canvas. This chapter shows you how to use MagicWand to turn a photo of a girl and an orange pipe into a digital painting of a girl and an orange pipe.

download photoshop cs2 mac adobe photoshop cs2 mac download download photoshop cs2 mac free download photoshop cs4 pc download photoshop cs4 portable kuyhaa camera raw plugin photoshop cs4 free download download photoshop cs4 32 bit windows 7 full crack download photoshop cs4 32 bit full crack download cracked photoshop cs4 download crack photoshop cs4 free

The above list of Photoshop Features is not a checklist, but it's a list of some of the most remarkable features that compel Photo and Image creatives and professionals to do two-a-day business. It is said that "picture is worth a thousand words". Shouldn't the right Image editing software be able to meet the same and more for every photo and image? At Photoshop, the sky is the limit and we have just begun to scratch the surface. From an image, there is an infinite possibilities and limitless settings. And to show that, below we bring to you the Photoshop edge eraser. Now, after strength of that, let's get into the breaking news that is likely to rock the user's world – in this Photoshop tutorial, we are going to see the popular Retouch Tool for making the skin glow on a portrait. It is just one of top 10 Photoshop tutorials. In this tutorial, we will see how we can use this tool effectively to give your portrait a festive and lifelike look. Not just any portrait, but a beautiful face

of a bride will take the cake in today's Photoshop tutorial for the creative portrait photography. One of the most commonly known Photoshop tutorials, it's the Gradient Tool that is going to help us out in making that colorful background of a portrait really pop. We will make the background not just any ordinary background but allow it to be a little boring

Photoshop Elements 6: Professional Photo Editing: From Flickr is a collection of over 150 selected online photo tutorials, arranged by topics for novice and advanced users. Go to an online photo site such as Flickr and discover how to improve your photography with Photoshop Elements 6. Tutorials offer practical advice and hands-on step-by-step instruction. With all these tools, it's almost amazing that they can all be accomplished with a simple mouse clicks. The good news is that by practicing and using a few of these Photoshop techniques, you can improve your photographs significantly. With the right technique, you can remedy all the issues that occur with photographic images, from flat exposure to low dynamic range and from poor color balance to over saturated images. At some point, you may want to design your own websites. With a website template from Envato Elements, you can create a professional looking website for your business in no time. You can find a variety of design templates available in different categories. Envato Elements offers many highly rated design templates for various businesses. These templates give you a complete website with predesigned pages and features. You can design your website with the help of layouts, headers, slider, footer, icons, and other design elements. You may want to create a site or answer several questions in a survey. Envato Elements offers a variety of different survey related templates for download. You can complete your survey with the help of tools, headers, backgrounds, images, and other survey related elements. You can even create a unique survey site layout.

https://techplanet.today/post/prokon-24-keygen-free-download-l-full https://new.c.mi.com/my/post/401424/J\_Stars\_Victory\_Vs\_Pc\_Crack\_40\_LINK https://new.c.mi.com/ng/post/29050/Download\_Film\_Logan\_English\_1\_2\_3\_Full\_Movie\_HOT

https://new.c.mi.com/th/post/747835/Romapuri\_Pandian\_Novel\_Download\_PATCHED

https://new.c.mi.com/ng/post/28781/Fl\_Out\_Of\_Focus\_Plugin\_After\_Effects\_ Download\_BEST

https://writer.dek-d.com/7ficgeKplacmi/writer/view.php?id=2409606 https://writer.dek-d.com/7efsunuemo/writer/view.php?id=2409607 https://writer.dek-d.com/7erunlodzu/writer/view.php?id=2409605 https://new.c.mi.com/th/post/747780/Kamisama\_Hajimemashita\_Doujinshi\_Hentai\_Zip

Photoshop is now an accepted work flow for folks with many creative topspec desktops. Photoshop is still a popular tool amongst designers and artists. Implementing a professional web design workflow in Photoshop is simple in most cases. Designers, photographers and filmmakers are also strong supporters of Photoshop in their daily workflow. Most students who are learning graphic design, animation, etc. are using Photoshop to edit images. Photoshop is used for the majority of image editing tasks, and Photoshop continues to dominate in the web design world. It has also become the default software for web design. Designers and photographers use tools and brushes in Photoshop to create graphic designs and animations. It combines the raw power of Adobe's traditional graphics tools with the creative flexibility of state-of-the-art tools. Photoshop is the perfect blending of both of these worlds. It can be overwhelming for beginners to start using Photoshop on their own computer. There are many features which makes Photoshop the most advanced tool for all graphic designers. It is easy to get lost in the technical language, and it can seem overwhelming to understand what Photoshop is capable of. Photoshop's flexibility facilitates applying the effects that require the functionalities of Photoshop to great effect. "It's impossible to overestimate the value of storytelling in a story-driven world, where we can't escape the need to connect with one another," said Erik Weissman, senior vice president, Consumer Marketing, Adobe. "The new innovations in Photoshop will allow us all to tell better and believe better in what we do."

 $\underline{https://kuchawi.com/download-free-photoshop-2020-torrent-activation-code-with-license-code-win-mac-last-release-2022/$ 

http://turismoaccesiblepr.org/wp-content/uploads/2022/12/Adobe\_Photoshop\_Lightroom\_57\_1\_Free\_Download\_PORTABLE.pdf

https://qubah-decor.com/adobe-photoshop-2012-software-free-download-hig h-quality/

https://psychomotorsports.com/snowmobiles/95529-download-photoshop-cc-2019-cracked-torrent-activation-code-win-mac-x32-64-lifetime-patch-2023/https://www.vastrique.com/camera-raw-7-1-plugin-photoshop-cs6-download-hot/

https://bodhirajabs.com/how-to-download-photoshop-in-sinhala-\_exclusive\_

https://towntexas.com/wp-content/uploads/2022/12/ardsar.pdf https://pakyellowbuz.com/wp-content/uploads/2022/12/ullobun.pdf https://thepeak.gr/free-adobe-photoshop-cs3-download-\_\_full\_\_/ http://adomemorial.com/2022/12/23/adobe-photoshop-new-latest-version-free-download-hot/

The latest version of Adobe Photoshop Ultra is a new evolution in the media editing world. Adobe Photoshop is a new powerful editing tool that is specifically designed to make digital editing fast, fun and reliable. Adobe Photoshop Elements is an easy to use version of photoshop and it is available in two editions (Photoshop for Home and Photoshop for Business) to help the user learn the product. This tool is mainly for amateur or professionals who are looking for great-looking, easy to use tools and technology products for their work. You can use the most preferred image editing software for your editing requirements. Adobe Photoshop is the popular version to edit and sharpen, crop, tone, retouching, edit the color and ratios, and many other tasks. It comes with a large number of software tools for the editing process. The best known version of Photoshop is Photoshop CS6 and the product has been proved as one of the most powerful software. The Adobe Photoshop was developed originally by the Thomas and John Knoll in the early 1980s. This tool is based on the type of painting, which is commonly used for the

media editing purpose. After an update, the Adobe Photoshop is used widely by entertainment studios. Lightroom is a Adobe application and it provides the user wonderful tools for shooting, editing, and sharing their photos. This program has been upgraded version from the earlier version and the latest version is available as a free of cost. Adobe Photoshop enables professional photographers to make outstanding images and bring them to reality. With Adobe Photoshop & Photoshop CC for designers, you can share your creative idea with your clients and collaborators directly from Photoshop. Apart from the software, it comes with some third party resources like Camera Raw & Lightroom for editing, and Enfocus for Quality and Artistic online graphics editing software .